# GNU17 项目空间占用情况查看方法

## 存储空间占用信息

GNU17 项目的存储空间占用信息保存在 map 文件中。

可以在 GNU17 开发环境中, 在项目导航窗口中选择 Navigator 列表方式, 找到"项目 名.map"文件打开;也可以在项目所在目录下,找到 map 文件,用其它任何文本编辑器打 开。如下图:

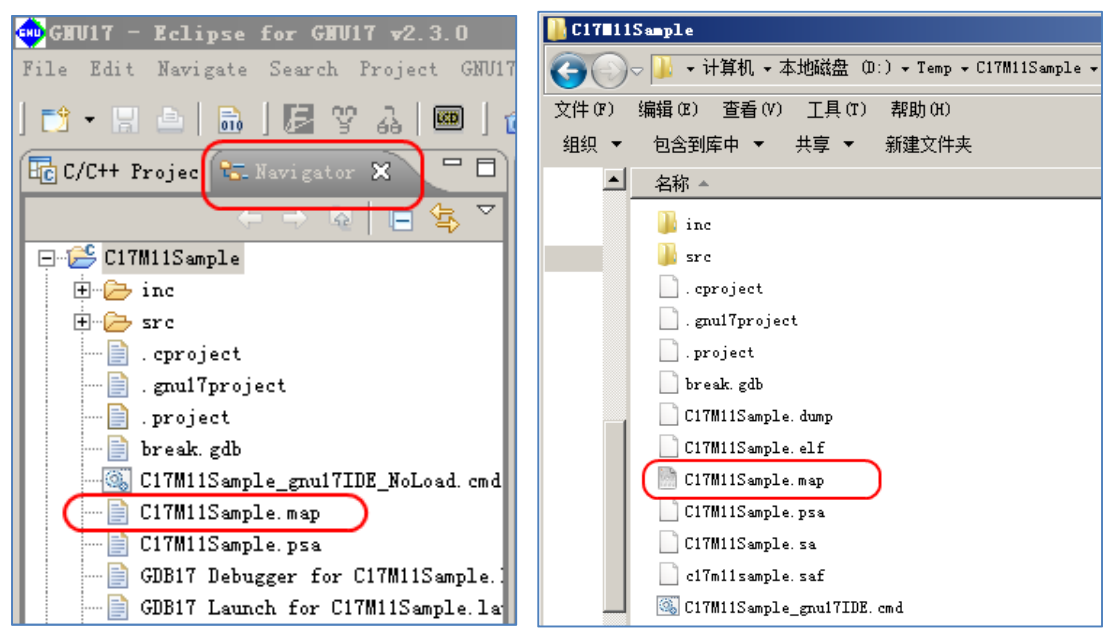

## **ROM** 占用(即 Flash 存储区)空间

#### **ROM** 占用总空间:

在 map 文件中找到" END data lma"文字,以及前面对应的十六进制地址信息, 如下图:

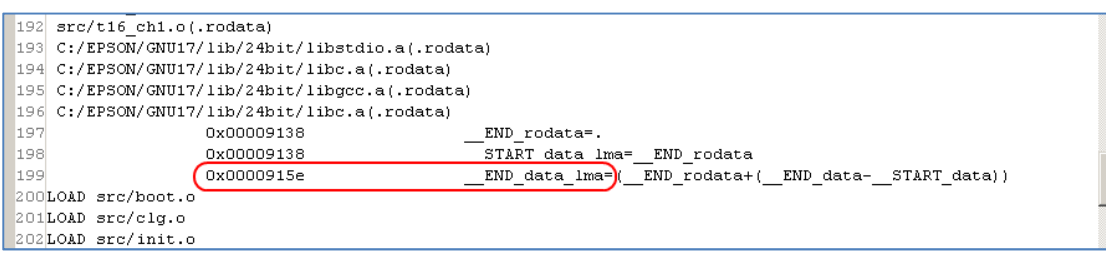

将" END data lma"地址减去 ROM 起始地址 0x8000, 得到的数据即为 ROM 占用

#### 空间。在上图的例子中, ROM 占用空间为:

0x915e-0x8000=0x115E 即 4446 字节

#### **ROM** 空间占用详情:

有三类数据会保存在 ROM 空间中,这三类数据有各自不同的属性,分别是:

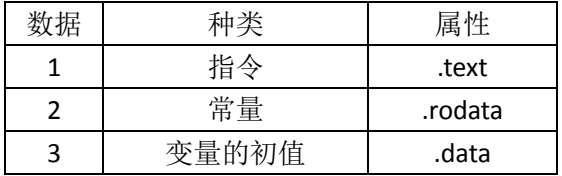

根据定位的需求不同,某些数据还应该要定位在指定的位置,例如,向量表必须定位在 ROM 起始地址, 即 0x8000。因此, 实际的 ROM 占用情况应该如下(默认配置):

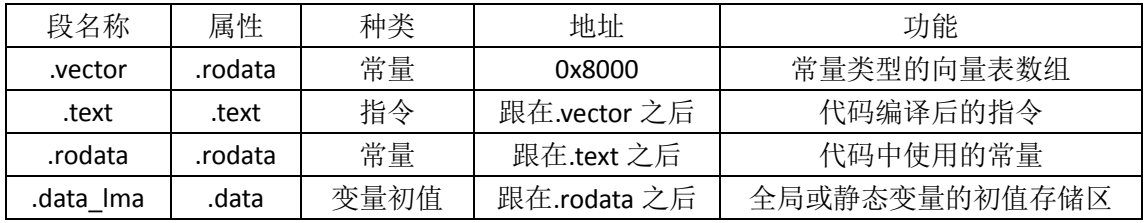

这些数据段分别占用了不同大小的 ROM 空间(长度可能为 0), 可以在 map 文件中查看, 如下列各图:

.vector 的地址和长度

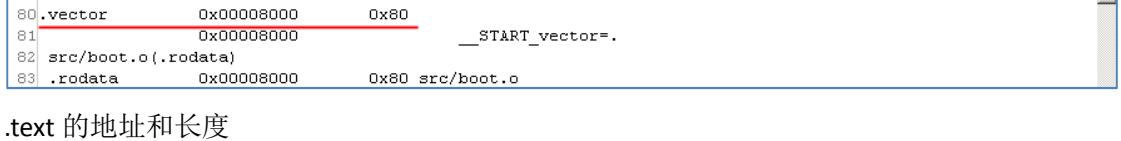

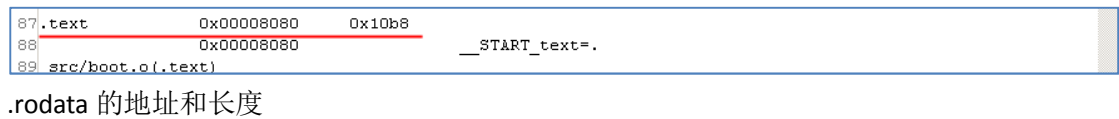

0x00009138  $183$ . rodata

0x00009138

 $0x0$  $\label{eq:1} \begin{array}{lll} \begin{array}{llll} \texttt{START\_rodata=.} \end{array} \end{array}$ 

.data\_lma 的地址和长度

 $185$  src/clg.o(.rodata)

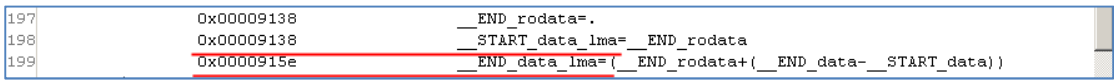

注: .data lma 是.data 段在 ROM 中对应的初值空间, 其长度可以参考.data 段, 或者根据\_\_END\_data\_lma 和 \_\_START\_data\_lma 之差计算出来。

### **RAM** 占用空间

RAM 占用空间被分为变量(全局、静态变量)和堆栈(局部变量)两部分。

变量:

lıs4

在代码中声明的全局变量、静态变量,会被分配固定地址,从 RAM 的低地址空间开始 分配。

在 map 文件中找到" END data"文字, 以及前面对应的十六进制地址信息, 如下 图:

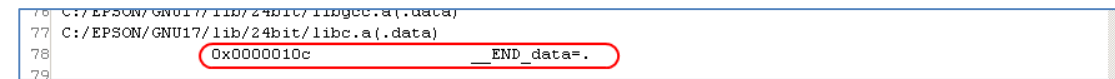

"\_\_END\_data"地址即为 RAM 中全局变量静态变量占用空间。在上图的例子中,RAM 占用空间为:0x10C,即 268 字节。

#### **RAM** 中全局变量和静态变量空间占用详情:

保存在 RAM 空间中的全局和静态变量,根据是否有初始值(即定义的时候就直接赋值), 有两类不同的数据和属性,分别是:

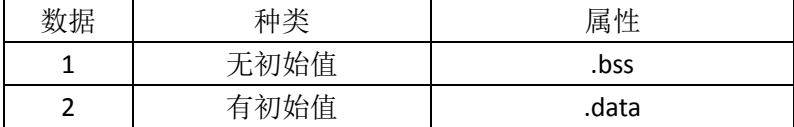

默认情况下,这些变量 RAM 占用情况应该如下:

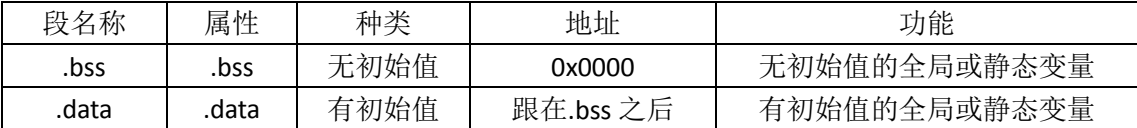

这些数据段分别占用了不同大小的 RAM 空间 (长度可能为 0), 可以在 map 文件中杳看, 如 下列各图:

.bss 的地址和长度

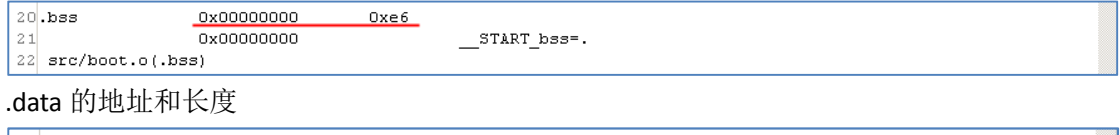

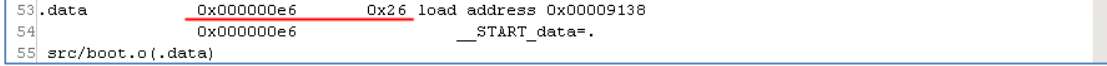

注:.bss 段中的初始值在初次上电时是随机的,通常初始化程序要将这些初始值清零;

注: .data 段在 ROM 中对应的初值空间(即上图中的 load address)是.data lma;初始化程序需要将这些初始值 从.data\_lma 段复制到.data 段中。

#### 堆栈:

这里的堆栈,实际上仅仅是指栈(stack)。

C17 的栈空间底部是在 RAM 空间的高地址处,通常是由指令设置为 RAM 总空间减去 64 字节的地址位置,如下图:

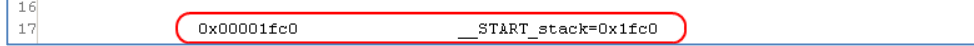

此例中, RAM 总大小是 8192 字节, 因此栈底部初值需要被设置为 8192-64=8128, 即 0x1FC0 地址。

函数调用、中断响应、参数传递,以及无法用通用寄存器保存的函数局部变量,都是保 存在栈空间中的。入栈操作将是栈指针减小,即栈顶部是向低地址增长的。栈的最大使用范 围不受硬件限制。只要栈空间不超过 RAM 空间的总范围,并且不与全局/静态变量空间 (即.bss 和.data 段)重叠,栈的使用和程序运行就不受任何影响。

除非程序完整运行,否则无法从静态的代码分析或者 map 文件中获知栈空间的最大使 用情况。

若要分析栈空间的最大使用情况,需要在程序运行(并且尽量覆盖到最大的栈使用程度) 后,通过查看 RAM 内的数据情况(例如通过调试器查看 Memory 的内容),来判断栈顶部最 远曾经到达的位置。

例如将 RAM 空间(除变量空间.bss 和.data 段外)全部初始化为 0xAA,程序运行后查看 哪些 RAM 空间被修改过了,就可以知道栈可能需要的空间大小。

### 注意事项

以上 ROM 和 RAM 空间分配,可以在 GNU17 的项目属性窗口中, "GNU17 Linker Script Settings"配置下查看和修改;栈指针的初始化,应该在复位向量函数(boot 函数)中用汇 编指令设置。